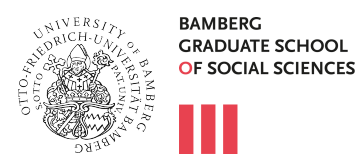

Alumni Mailing List

## **\_\_\_ Information concerning the Alumni Mailing List**

The Graduate School offers a mailing list for alumni. If an email is sent to all the addresses on the list, then it automatically gets distributed to all subscribers.

The mailing list provides information concerning events offered by the Graduate School and the Alumni programme. Furthermore, it provides details regarding successes and research contributions made by the doctoral students. A subscription will also inform you about new developments at the Graduate School.

The mailing list for alumni of the Bamberg Graduate School of Social Sciences is called:

## alumni.bagss@uni-bamberg.de

This address has to be put as recipient. The content of the email is then sent to everyone subscribed to the mailing list. If you answer to the received email, then your email will be distributed to everyone on the list. This is the default setting. Please only use the "answer" feature, if you would truly like to address everyone on the list. In case you would like to answer privately, then change the recipient's address or draft a new email to the initial sender.

In case you encounter any difficulties in spite of the instruction below, please contact management.bagss@uni-bamberg.de

## **\_\_\_ Instruction for the Subscription/Unsubscription to/from the Mailing List**

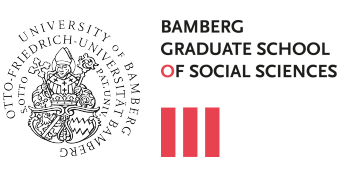

The IAM-portal of the University of Bamberg is only available in German, therefore all the instruction pictures down below are also in German.

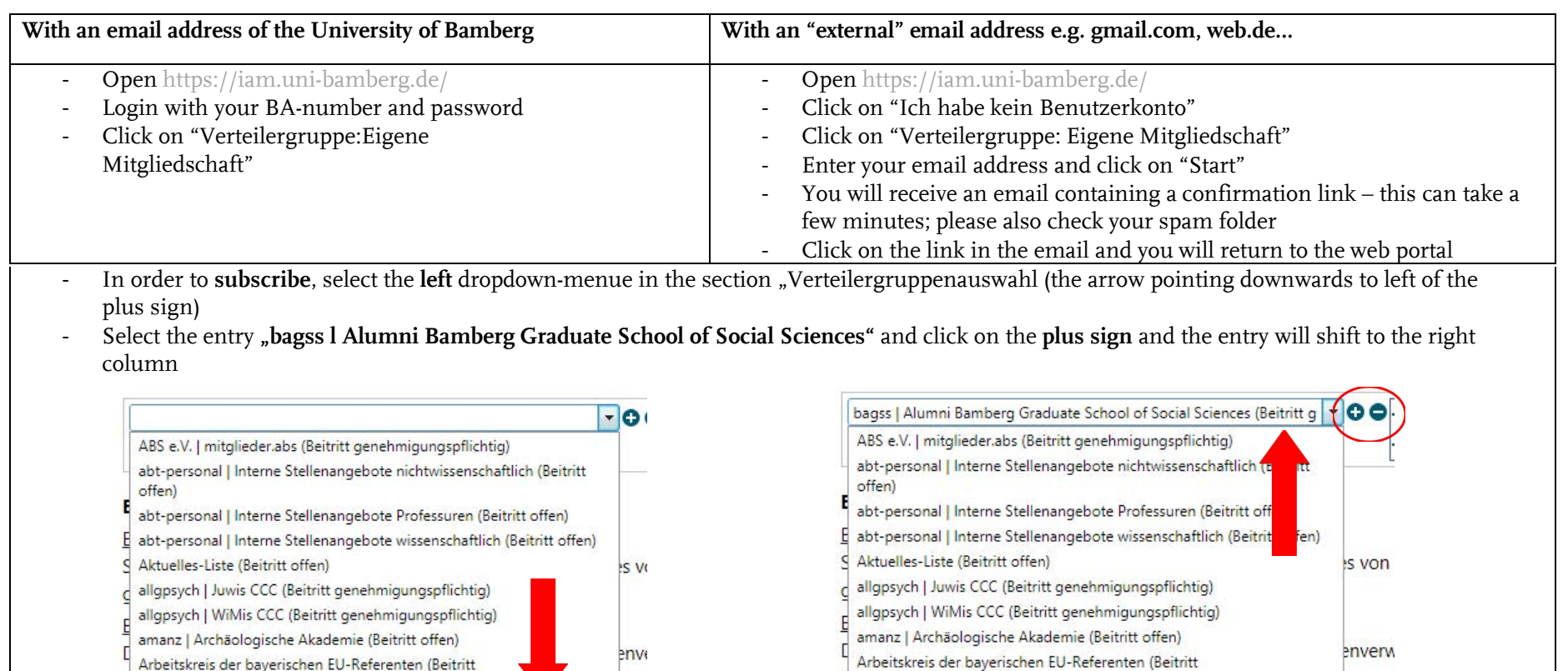

genehmigungspflichtig) genehmigungspflichtig) rteiler rtei  $-1 - 10$  von 41  $-1-10$  von 41 In order to unsubscribe, select the entry "bagss l Alumni Bamberg Graduate School of Social Sciences" in the righthand dropdown-menue - Click on the **minus sign** and the entry will shift to the left column - Scroll down and click on "Start"

genehmigungspflichtig)

bagss | Alumni Bamberg Graduate School of Social Sciences (Beitritt

genehmigungspflichtig)

bagss | Alumni Bamberg Graduate School of Social Sciences (Beitritt